<http://www.tutorialspoint.com> Copyright © tutorialspoint.com

This section presents you various set of Mock Tests related to **SAP Solman**. You can download these sample mock tests at your local machine and solve offline at your convenience. Every mock test is supplied with a mock test key to let you verify the final score and grade yourself.

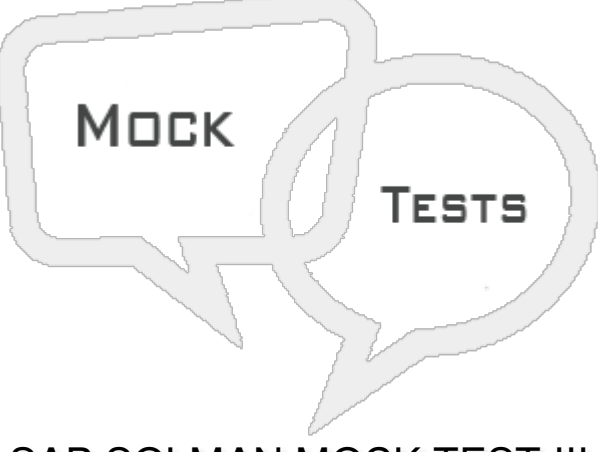

SAP SOLMAN MOCK TEST III

# **Q 1 - In SAP Solman Technical Administration, which of the following option provides central access to administrative task?**

- A Task [Inbox](javascript:void(0);)
- B Work Mode [Management](javascript:void(0);)
- C MDM [Administration](javascript:void(0);)
- D IT [Calendar](javascript:void(0);)

# Q 2 - To plan work mode, which of the following tab you should access in SAP Solution Manager?

- A Job [Management](javascript:void(0);)
- B Solution [Documentation](javascript:void(0);) Assistant
- C System [Administration](javascript:void(0);)
- D Technical [Administration](javascript:void(0);)

**Q 3 - You can plan only peak business hours, non-peak business hours, or non-business hours for an EEM robot?**

A - [True](javascript:void(0);)

B - [False](javascript:void(0);)

**Q 4 - Which of the following work center in SAP Solman you should use to access SAP Solman Selfmonitoring alerts and notifications?**

A - Technical [Administration](javascript:void(0);)

B - Solution Manager [Administration](javascript:void(0);)

- C System [Monitoring](javascript:void(0);)
- D [Implementation/Upgrade](javascript:void(0);)

## **Q 5 - When Solution Manager is initially set up, it transfers complete Landscape from SLD to LMDB in Solution Manager, this also includes the information from Software catalog?**

A - [True](javascript:void(0);)

B - [False](javascript:void(0);)

#### **Q 6 - Guided procedures Authoring in Solution Manager can be used to achieve following activities?**

- A To perform complex [processes.](javascript:void(0);)
- B Business critical [processes](javascript:void(0);) can be executed with less risk.
- C You can speed up the [processes.](javascript:void(0);)
- D All of the [above](javascript:void(0);)

#### Q 7 - In GPA, which of the following option is used to alert the customers when new content is **available and it also propose to import it?**

- A [Scope](javascript:void(0);)
- B Content [Delivery](javascript:void(0);)
- C [Application](javascript:void(0);) Area
- D Search [Attribute](javascript:void(0);)

#### **Q 8 - In GPA Content delivery, customer is notified about new content when?**

A - GP is opened and customer executes a guided [procedure,](javascript:void(0);) he will see a message informing him that new GP content is available.

B - GP Browser is opened, a message is [displayed](javascript:void(0);) that Content Delivery area shows current status of GP content.

C - When you select an [Application](javascript:void(0);) Area

[D](javascript:void(0);) - A & B

D - [A,](javascript:void(0);) B & C

**Q 9 - In SAP Solution Manager, using template management you can create templates for blueprint documents, business scenarios, and configuration and they are specific to projects and**

#### **solutions?**

A - [True](javascript:void(0);)

B - [False](javascript:void(0);)

# **Q 10 - To release the templates for projects, which of the following option you should enable?**

- A Global Rollout [Functionality](javascript:void(0);) is Active
- B Change [Visibility](javascript:void(0);)
- C Global [Attribute](javascript:void(0);)
- D [Scenario](javascript:void(0);) Name

## **Q 11 - In SAP Solman Test Management Work Center, which of the following option is used to ensure how business processes will respond after changes?**

- A TBOM [Worklist](javascript:void(0);)
- B BP Change [Analyzer](javascript:void(0);)
- C Tester [Worklist](javascript:void(0);)
- D Test [Repository](javascript:void(0);)

# **Q 12 - Which of the following Transaction code is used for Business Blueprint in SAP Solution Manager?**

- A [Solar01](javascript:void(0);)
- B [Solar03](javascript:void(0);)
- C [Solar05](javascript:void(0);)
- D None of the [above](javascript:void(0);)

**Q 13 - In SAP Solution Manager, you can use IT Task Management to manage objects- Technical system, databases by Operations team, which of the following Work Center is used for Task Management?**

- A System [Monitoring](javascript:void(0);)
- B Technical [Monitoring](javascript:void(0);)
- C Technical [Administration](javascript:void(0);)
- D [Set](javascript:void(0);) Up

# ANSWER SHEET

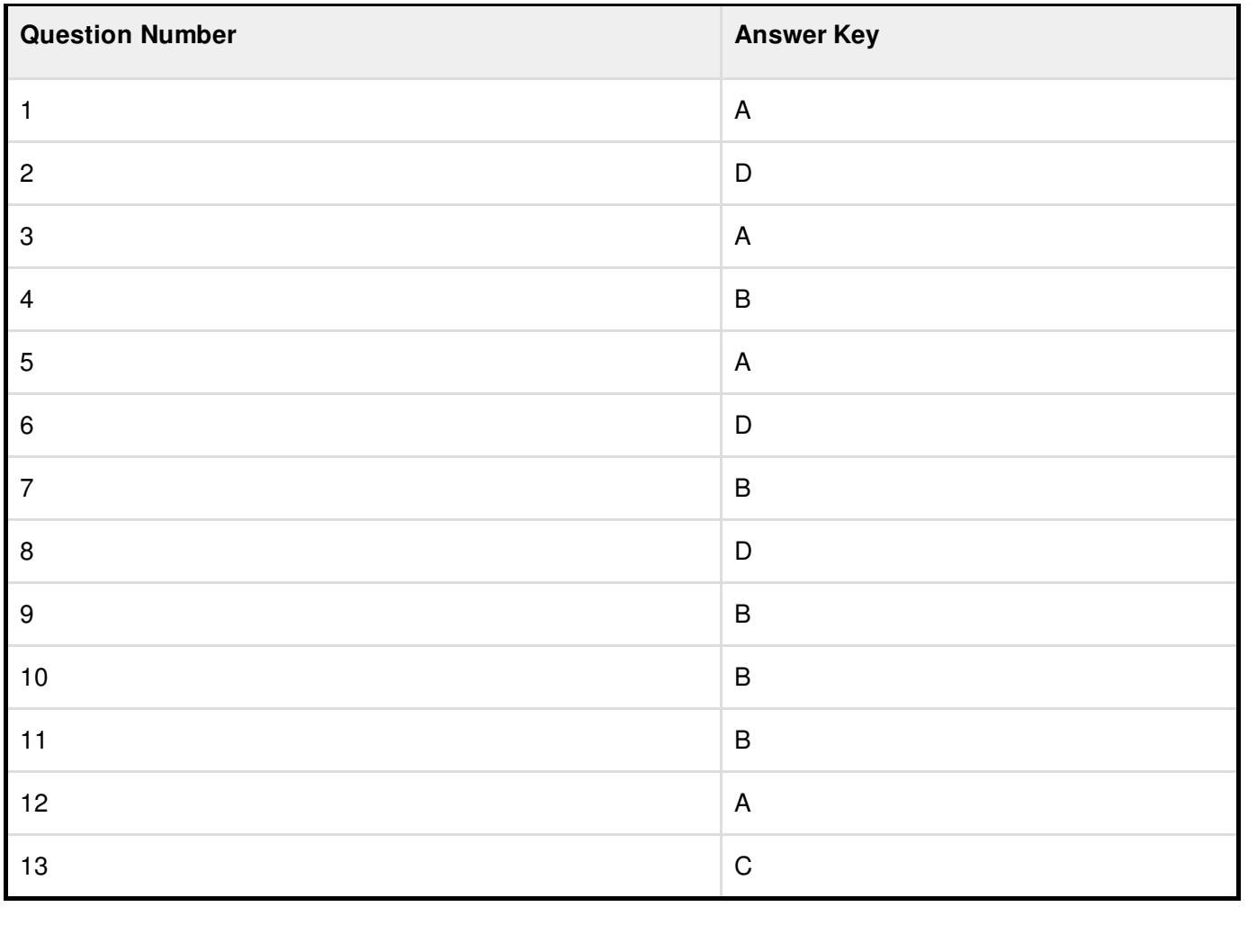